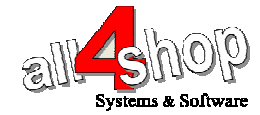

תכנות סורק **3100 Zebex**

יש לסרוק את הברקודים הבאים לפי הסדר (קידומת )~

|| |||| ||||<br>20ficul

**Start of Configuration** 

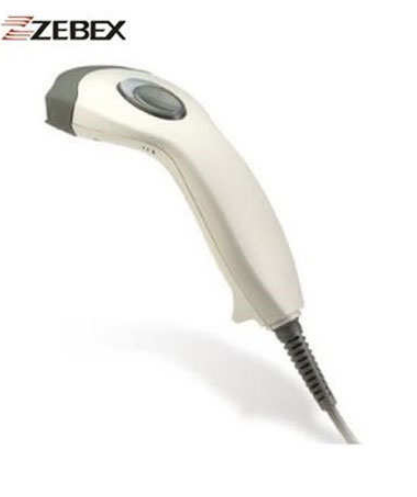

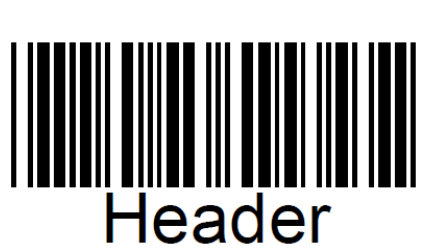

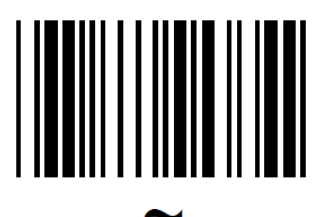

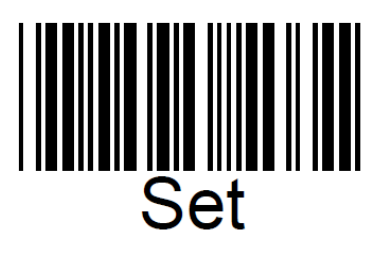

## End of Configuration

עצור כאן **!!** 

לתכנות הסורק למצב ברירת מחדל (ללא קידומת ועם סיומת Enter( : (לא מומלץ לעבודה עם ProfitAge(

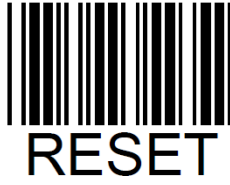